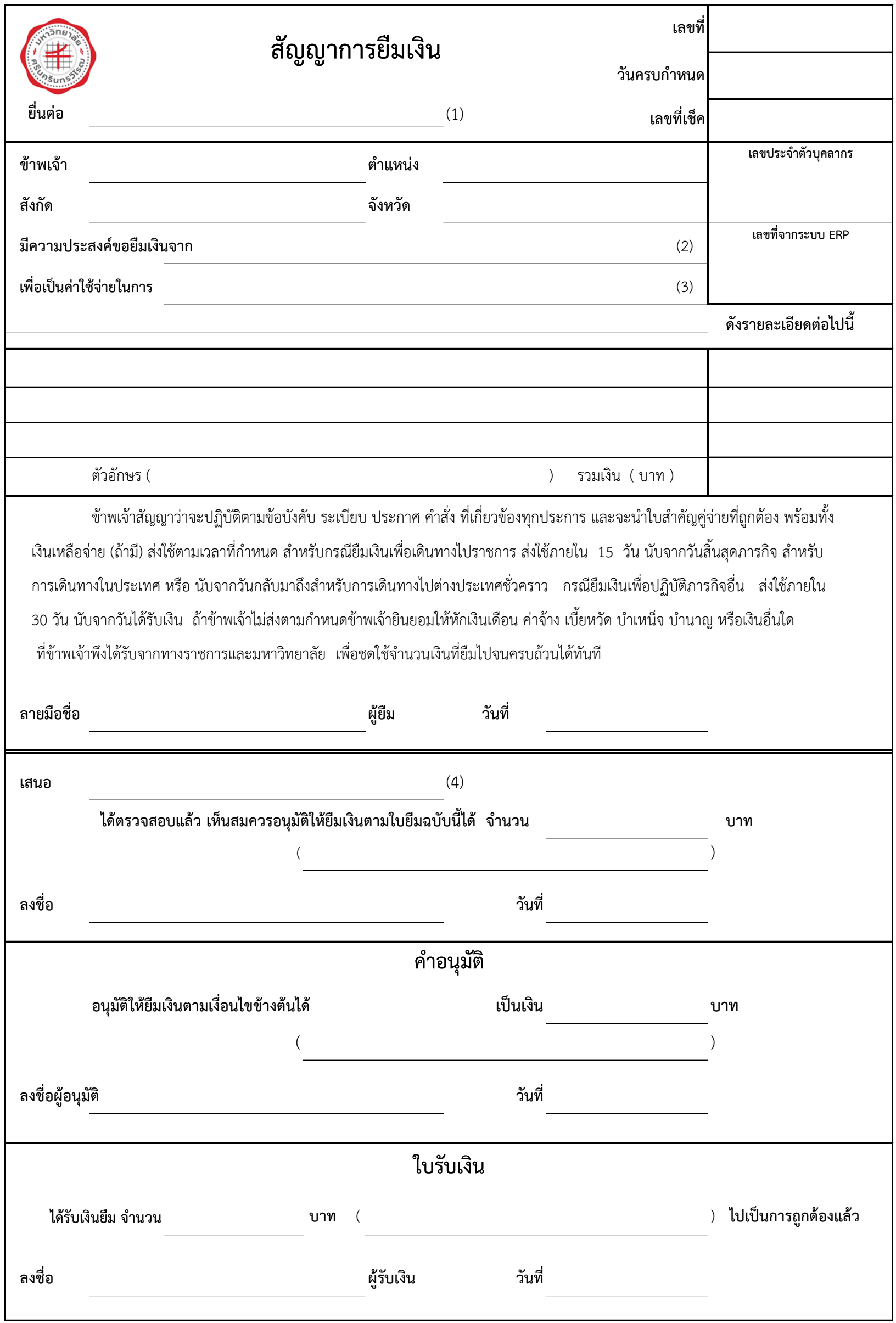

## **รำยกำรส่งใช้เงินยืม**

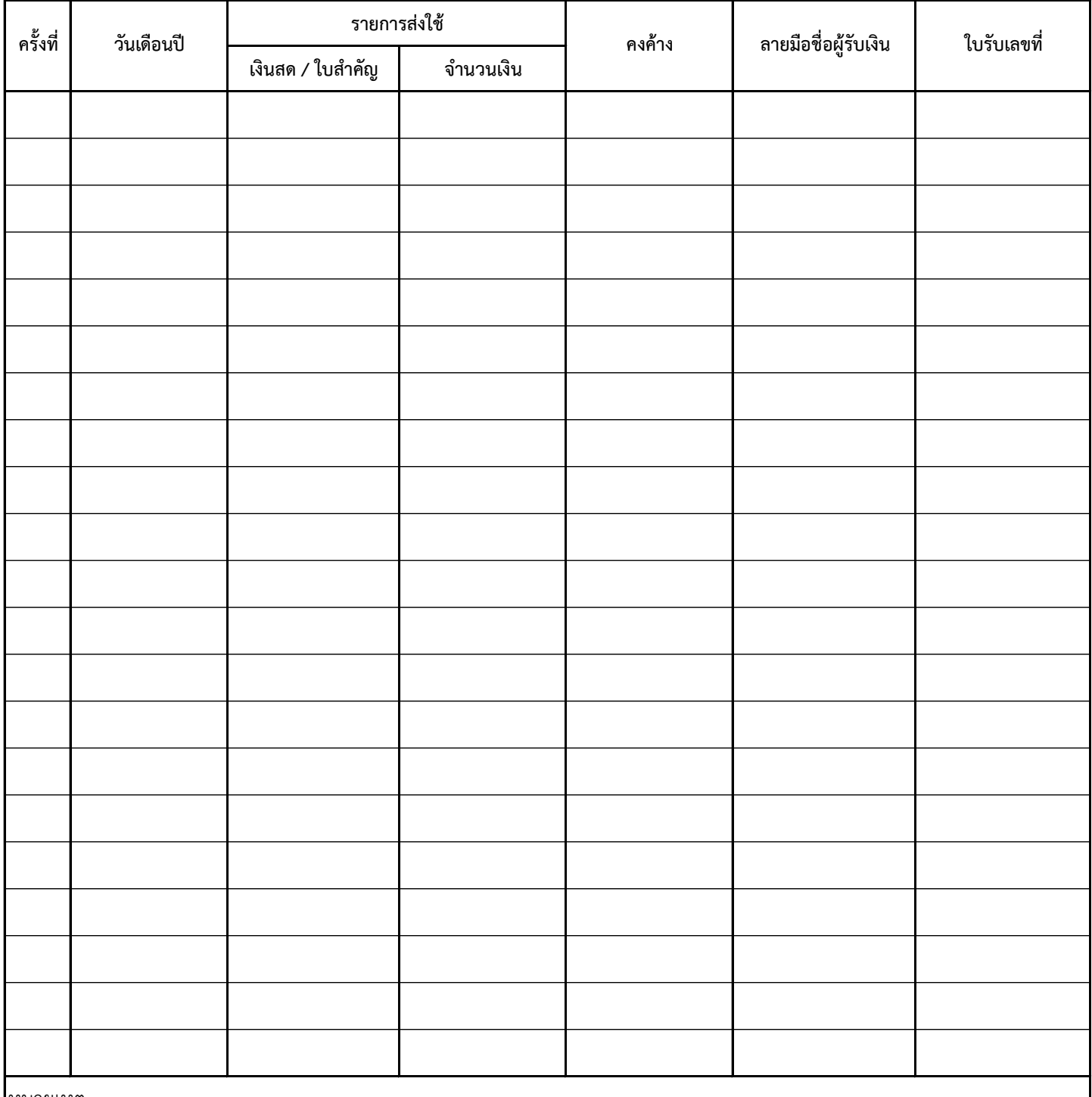

หมายเหตุ

( 1 ) กรณียืมเงินจากส่วนการคลัง มหาวิทยาลัยศรีนครินทรวิโรฒ ยื่นต่อ ผู้อำนวยการส่วนการคลัง กรณียืมเงินจากส่วนงาน/หน่วยงาน ยื่นต่อ รองคณบดีฝ่ายบริหาร หรือ หัวหน้างานที่กำกับดูแลเงินทดรองจ่าย

- (2) ให้ระบุชื่อส่วนงาน/หน่วยงานที่จ่ายเงินยืม
- (3) ระบุวัตถุประสงค์ที่จะนำเงินยืมไปใช้จ่าย
- (4) เสนอต่อผู้มีอำนาจอนุมัติ
- ให้จัดทำสัญญายืม 2 ฉบับ

์ ห้ามแก้ไขหรือปรับปรุงข้อความในแบบฟอร์มสัญญาการยืมเงินให้ต่างไปจากที่กำหนด ทั้งด้านหน้าและด้านหลัง